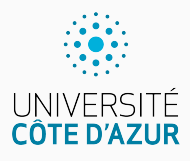

# **Itérations (while)**

[Algo & Prog avec R](http://www.i3s.unice.fr/~malapert/R)

A. Malapert, B. Martin, M. Pelleau, et J.-P. Roy 4 octobre 2021

Université Côte d'Azur, CNRS, I3S, France firstname.lastname@univ-cotedazur.fr ▶ Partons d'un problème.

**►** Soit à faire calculer la somme des entiers de  $[1, n]$ , avec *n* entier  $\geq 1$ .

 $S = 1 + 2 + 3 + \ldots + n - 1 + n$ 

 $\blacktriangleright$  Cette somme S dépendant de *n*, intéressons-nous à la fonction  $S(n)$ .

$$
S(n) = 1 + 2 + 3 + \ldots + n - 1 + n = \sum_{i=1}^{n} i
$$

- If Il s'agit de construire un algorithme de calcul de  $S(n)$ : une méthode mécanique permettant d'arriver au résultat.
- $\triangleright$  Une fois un tel algorithme obtenu, il s'agira de coder la fonction S dans un langage de programmation, ici R.
- $\triangleright$  Pour produire au final un programme exécutable sur machine.

#### **Je veux calculer** S(1000)

Faire le calcul à la main est facile, long et prodigieusement ennuyeux :  $1 + 2 + 3 + 4 + 5 + 6 + 7 + \ldots + 1000$ . Ouf.

#### **Je ne veux pas FAIRE le calcul**

je veux le FAIRE FAIRE par un ordinateur (computer).

Il me faut donc écrire un programme court qui explique à la machine par quelles étapes passer. La taille du programme ne dépendra pas de n, mais le temps de calcul probablement.

### **Trois méthodes classiques pour construire un algorithme**

- ▶ Le **calcul direct**.
- I La **récurrence**.
- $\blacktriangleright$  La **boucle**.

## **Les calculs répétitifs : CALCUL DIRECT !**

Rarement possible, demande souvent un peu d'astuce, comme celle de Gauss vers ses 14 ans :

$$
S(n) = 1 + 2 + 3 + \ldots + n - 1 + n
$$
  

$$
S(n) = n + n - 1 + n - 2 + \ldots + 2 + 1
$$

 $2 \times S(n) = n + 1 + n + 1 + n + 1 + \ldots + n + 1 + n + 1$ 

#### **En R**

```
> S < - function (n) { return (n*(n+1)/2)}
> cat ('S (1000) =', S (1000) , '\n')
S(1000) = 500500
```
- $\blacktriangleright$  La taille du programme (longueur de son texte) ne dépend pas de n, qui ne sera fourni qu'à l'exécution.
- $\blacktriangleright$  Le temps d'exécution du calcul de S(1000) est immédiat. Il coûte 3 opérations.

## **Les calculs répétitifs : RÉCURRENCE**

Appréciée des matheux, elle permet souvent d'attaquer des problèmes difficiles en . . . supposant le problème résolu !

Il s'agit de réduire le problème S(n) à un problème S(k) avec k *<* n. On prend souvent  $k = n - 1$  ou  $n \div 2$ . On remarque ici que pour  $n > 0$ :

$$
S(n) = (1 + 2 + 3 + \ldots + n - 1) + n = S(n - 1) + n
$$

Si l'on sait calculer  $S(n-1)$ , on sait donc calculer  $S(n)$ . Or on sait calculer  $S(1) = 1$ , d'où un calcul de proche en proche :

 $S(2) = S(1) + 2 = 3$   $S(3) = S(2) + 3 = 6$   $S(4) = S(3) + 4 = 10$ 

**Récurrence (math)** → **récursivité (info)** Une fonction récursive s'appelle elle-même.

```
S <- function (n) {
  if (n \le 0) return (0)else return (S(n-1) + n)
}
```
## **Les calculs répétitifs : RÉCURRENCE**

**Récurrence (math)** → **récursivité (info)** Une fonction récursive s'appelle elle-même.

```
S \leftarrow function (n) {
  if (n \le 0) return (0)
  else return ( S(n-1) + n )}
```
- $\blacktriangleright$  La taille du programme ne dépend toujours pas de n, qui ne sera fourni qu'à l'exécution.
- $\blacktriangleright$  Le temps d'exécution du calcul de S(1000) est linéaire. Il coûte n opérations.

### **R n'encourage pas la récurrence et ne l'optimise pas !**

```
> S(1000)Erreur : évaluations trop profondément imbriquées : ré
    cursion infinie / ...
```
## **Les calculs répétitifs : BOUCLES**

Plus populaire chez les programmeurs, elle tâche de présenter le calcul comme une succession d'étapes identiques portant sur des variables qui changent de valeur à chaque étape.

**L'important est la situation et non l'action.**

- ▶ Qu'allons-nous faire ?  $\triangleright$  Où en sommes-nous ?
- ▶ Comment procéder ? ▶ Quelle est la situation générale ?
	- $\blacktriangleright$  J'ai commencé à calculer  $S(n)$ . En plein milieu du calcul, où en suis-je ?
	- **Par exemple, j'ai déjà calculé**  $1 + 2 + 3 + ... + i$ . Introduisons une variable acc représentant cette accumulation. Nous gérons donc deux variables i et acc.

### **INITIALISATION**

Trouver les valeurs initiales des variables.

### **ITÉRATION**

Passer à l'étape suivante.

#### **TERMINAISON**

Détecter si le calcul est terminé. Une fois la situation générale trouvée, voici les trois temps de la construction d'une itération :

**Passer à l'étape suivante (ITÉRATION)** Étant en possession de  $acc = 1 + 2 + \cdots + i$ , on voudra obtenir la valeur de  $1 + 2 + \ldots + i + (i + 1)$ . Il suffira donc d'ajouter  $i + 1$  à acc et d'ajouter 1 à i.

**Détecter si le calcul est terminé (TERMINAISON)** On aura terminé lorsque i sera égal à *n* puisqu'alors acc vaudra  $S(n)$ .

**Trouver les valeurs initiales des variables (INITIALISATION)** Au début du calcul, je peux prendre  $i = 1$  et  $\alpha c = 1$ . Je pourrais aussi prendre  $i = 0$  et  $acc = 0$ ... Le tout, c'est que ma situation générale  $\text{acc} = 1 + 2 + \ldots + \text{i}$  soit vraie en début de boucle.

Si l'une de ces étapes s'avère trop difficile, il faudra envisager de trouver une autre situation générale

### **Visualiser une boucle**

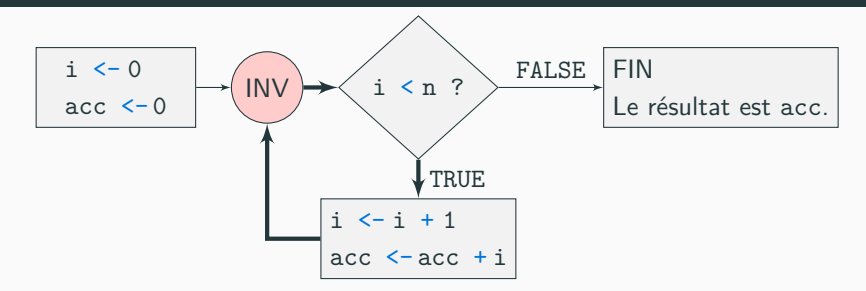

À chaque entrée dans la boucle, au point INV, la situation générale  $acc = 1 + 2 + \cdots + i$  est vérifiée !

```
S \leftarrow function (n) \leftarrowi \leq -0acc \leq -0while (i < n) {
     i \leq -i + 1acc < -acc + i}
   return (acc)
}
```
On boucle tant que i *<* n. Une des manières d'exprimer une boucle consiste à utiliser le mot-clé while qui signifie "tant que".

**MISE EN GARDE : deux instructions ne commutent pas en général.** Les deux suites d'instructions ci-dessous ne sont PAS équivalentes.

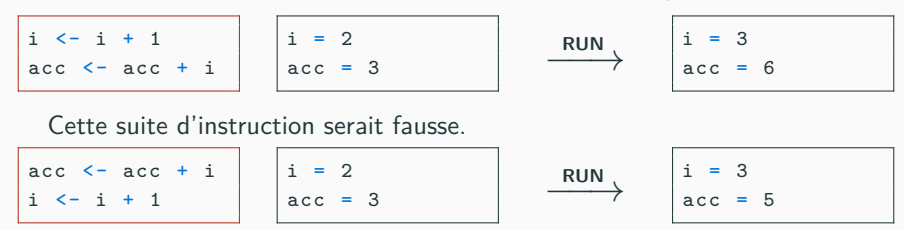

Il s'agit d'un point noir des boucles dans les langages impératifs.

**Deux instructions peuvent commuter si elles sont indépendantes.** Or ci-dessus, l'affectation de i modifie la valeur de i dans l'affectation de acc.

**Problème important à l'heure des processeurs à plusieurs cœurs.** Si chaque cœur modifie des variables ...

Il arrive aux meilleurs programmeurs de produire des programmes incorrects.

**Comment puis-je m'aider à détecter une erreur ?** Réponse : en espionnant la boucle . . .

**La méthode classique du printf**

On fait afficher les variables de boucle (les variables qui varient dans la

boucle), ici acc et i. Observe-t-on une anomalie ?

```
while (i \lt n) {
  cat ('i =', i,'acc =', acc, '\n')
  ...
```
#### **La méthode plus avancée du browser**

La fonction browser interrompt l'exécution de votre programme et

permet l'inspection de l'environnement d'où a été appelée browser.

```
while (i \le n) {
  browser ()
  ...
```
Les nombres premiers 2, 3, 5, 7, 11... jouent un rôle important dans les codes secrets (cartes bancaires, mots de passe, etc).

Un entier  $n$  est toujours divisible par 1 et  $n$ , qui sont ses diviseurs triviaux. Par exemple 12 est divisible par 1 et 12 (et par d'autres) . . .

Un entier *n* est premier s'il est  $> 2$  et si ses seuls diviseurs sont les diviseurs triviaux. Par exemple 13 est premier, mais pas 12.

#### **Test de primalité (algorithme naïf)**

Pour savoir si un nombre  $n \geq 2$  est premier, il suffit donc d'examiner les nombres entiers d de [2*,* n − 1] à la recherche d'un diviseur de n.

- $\triangleright$  Si l'on en trouve un, on s'arrête au premier avec le résultat FALSE.
- ▶ Sinon, le résultat sera TRUE.

#### **Quelle est la situation générale ?**

J'en suis au nombre d que je n'ai pas encore examiné, et je n'ai toujours pas trouvé de diviseur.

### **Implémentation du test de primalité**

```
EstPremier \leq function (n) {
  if (n < 2) return(FALSE) # 0 et 1 ne sont pas premiers
  d <- 2 #le premier diviseur non trivial
  w h i l e ( d < n) {
    if ( n \frac{9}{6} d == 0) return (FALSE) # \acute{E}chappement
    d \le -d + 1}
  r e t u r n ( TRUE )
}
> cat ('2001 est premier:', EstPremier (2001), '\n')
2001 est premier : FALSE
> cat ('2003 est premier:', EstPremier (2003), '\n')
2003 est premier : TRUE
```
#### **Quel est le nombre d'opérations de notre test de primalité ?**

```
> EstPremier (2**31 -1)
```
Ctrl-D ou Ctrl-C (Keyboard interrupt)

## **Les boucles infinies et l'instruction break**

#### **Boucle while**

Il est essentiel de s'assurer que la boucle termine, donc que le <test> finit par prendre la valeur FALSE . Sinon le programme entre dans une boucle infinie et . . . on perd la main, il plante !

#### **Boucle repeat**

Pourtant certains programmeurs optent pour un style de boucle infinie dans lequel la décision d'échappement est prise parmi les instructions du corps de la boucle avec l'instruction break.

⇐⇒

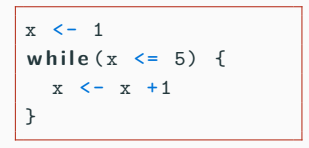

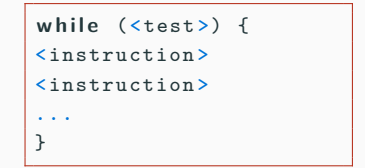

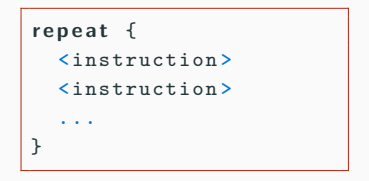

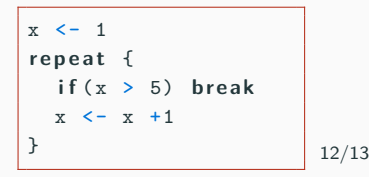

L'instruction break provoque une sortie brutale de la boucle, mais le programme continue son exécution après la boucle !

```
r e p e a t {
  <instr >
   if (x > 5) break
  \langleinstr\rangle}
  # reprise ici
```
Quel intérêt ? Il se trouve que certaines boucles de ce type vont avoir le test de sortie en milieu ou en fin de boucle. Il pourrait même y avoir plusieurs tests de sortie . . .

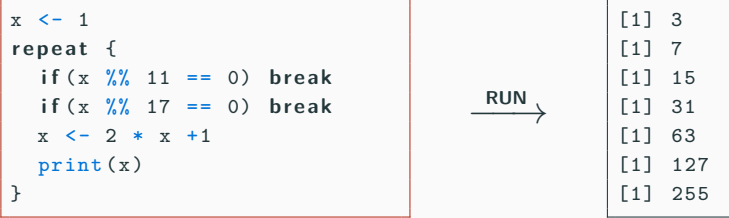

Cette boucle est donc la plus générale mais elle suppose que l'on garantisse bien sa terminaison, sinon GARE !

## **Questions?**

**Retrouvez ce cours sur le site web**

## **Calcul de la somme harmonique**

#### **Somme harmonique**

$$
S(n) = 1 + \frac{1}{2} + \frac{1}{3} + \ldots + \frac{1}{n-1} + \frac{1}{n} = \sum_{k=1}^{n} \frac{1}{k}
$$

Oresme (1360) savait déjà que  $S(n)$  tend vers  $+\infty$  lorsque  $n \to +\infty$ , les matheux disent que la série harmonique diverge.

#### **Récurrence**

```
S \leq - function (n) \leqif (n \le 0) return (0)else return (S(n-1) + 1/n)}
```
#### **Vectorisation (plus tard)**

```
S \leftarrow function (n) {
  if (n \leq 0) return (0)else return (sum (1 / (1:n))
}
```
#### **Itération**

```
S \leq - function (n) \leqif (n \le 0) return (0)
   acc \leq -1i \leq -1while (i \lt n) {
     i \le -i + 1acc \leq - acc + 1/i
   }
   r e t u r n ( acc )
}
```
### **la série harmonique diverge lentement . . .**

**Combien faut-il de termes dans la somme pour que** S(n) ≥ 8 **?**

**Avec la fonction S**  $> n < -1$  $>$  while  $(S(n) < 8)$  {n <- n + 1} > n [1] 1674

#### **Avec un code dédié**

```
> acc <-1:
> n < - 1:
> while (acc < 8) {
+ n < - n + 1+ acc \leftarrow acc + 1/n+ }
> n
[1] 1674
```
Quelle est l'approche la plus sûre ? La plus efficace ?

**Et pour que**  $S(n) > 16$ ?

```
> while (acc < 16) {
+ n < - n + 1+ acc <- acc +1/n+ }
 \overline{p}[1] 4989191
```